## ▶富甲天下-專業版及精算版進銷存系列軟體之功能比較表 •

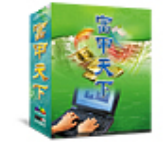

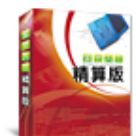

若您有任何疑問請洽06-2267936 http://softbank.any.com.tw

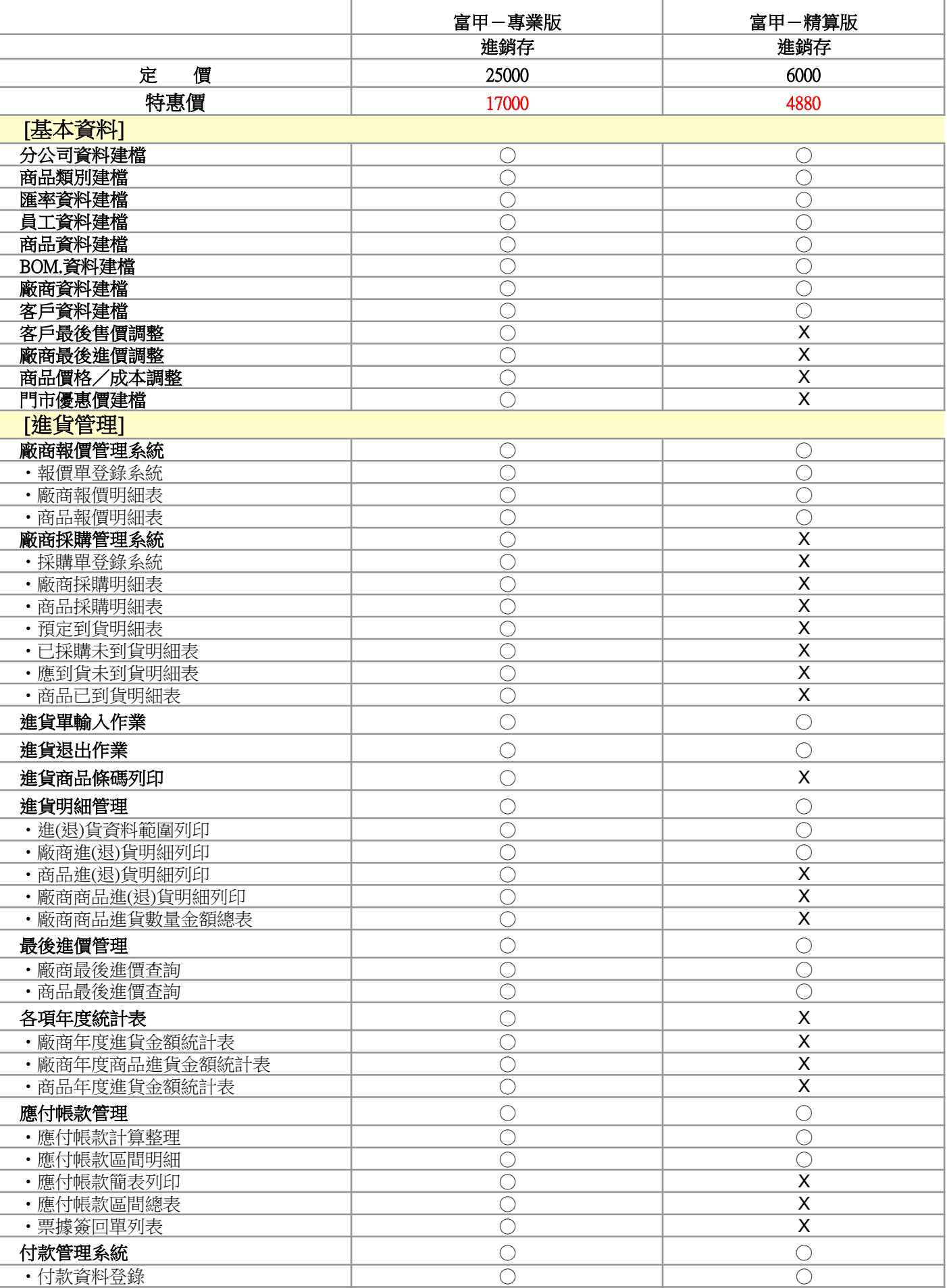

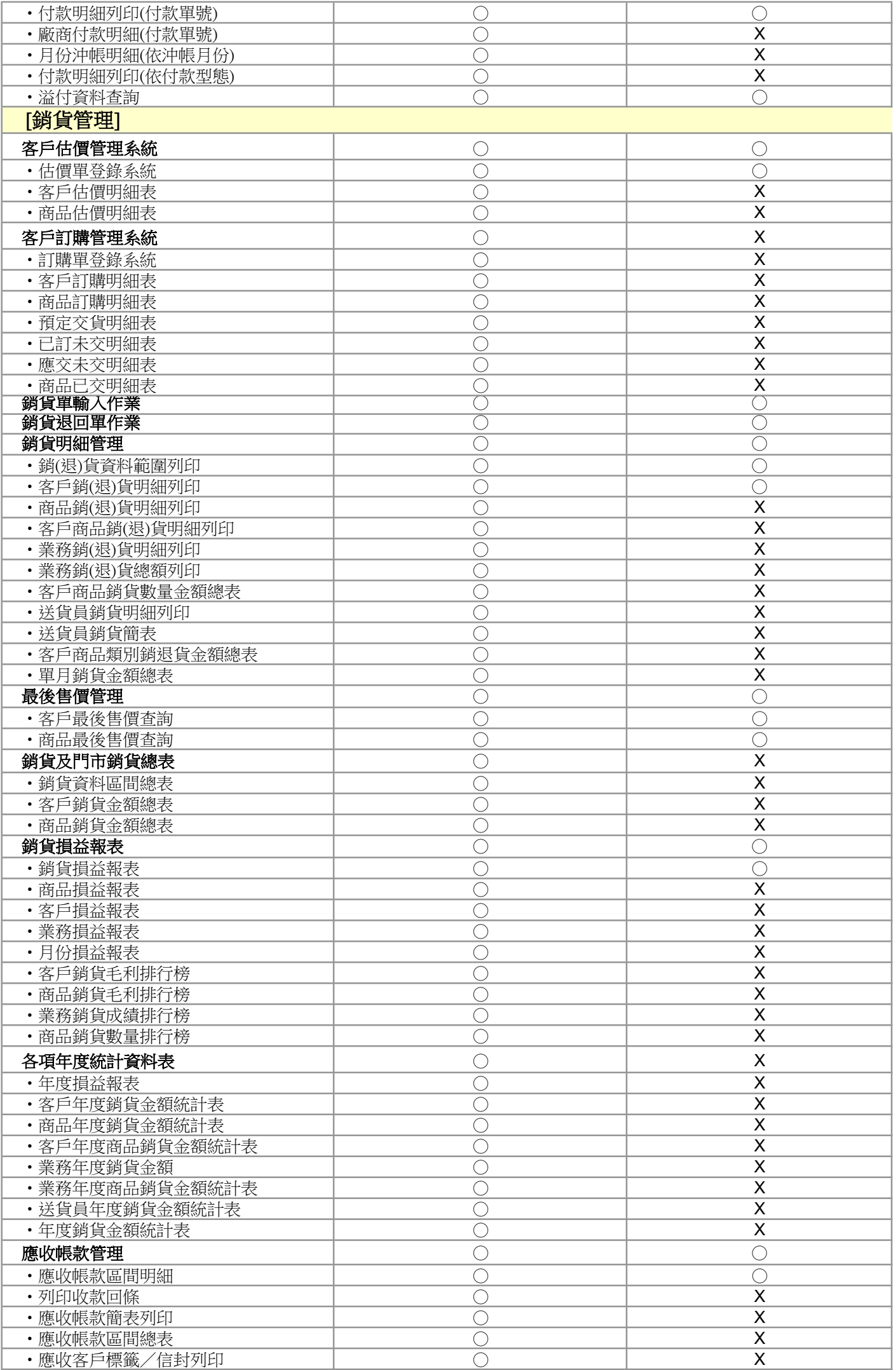

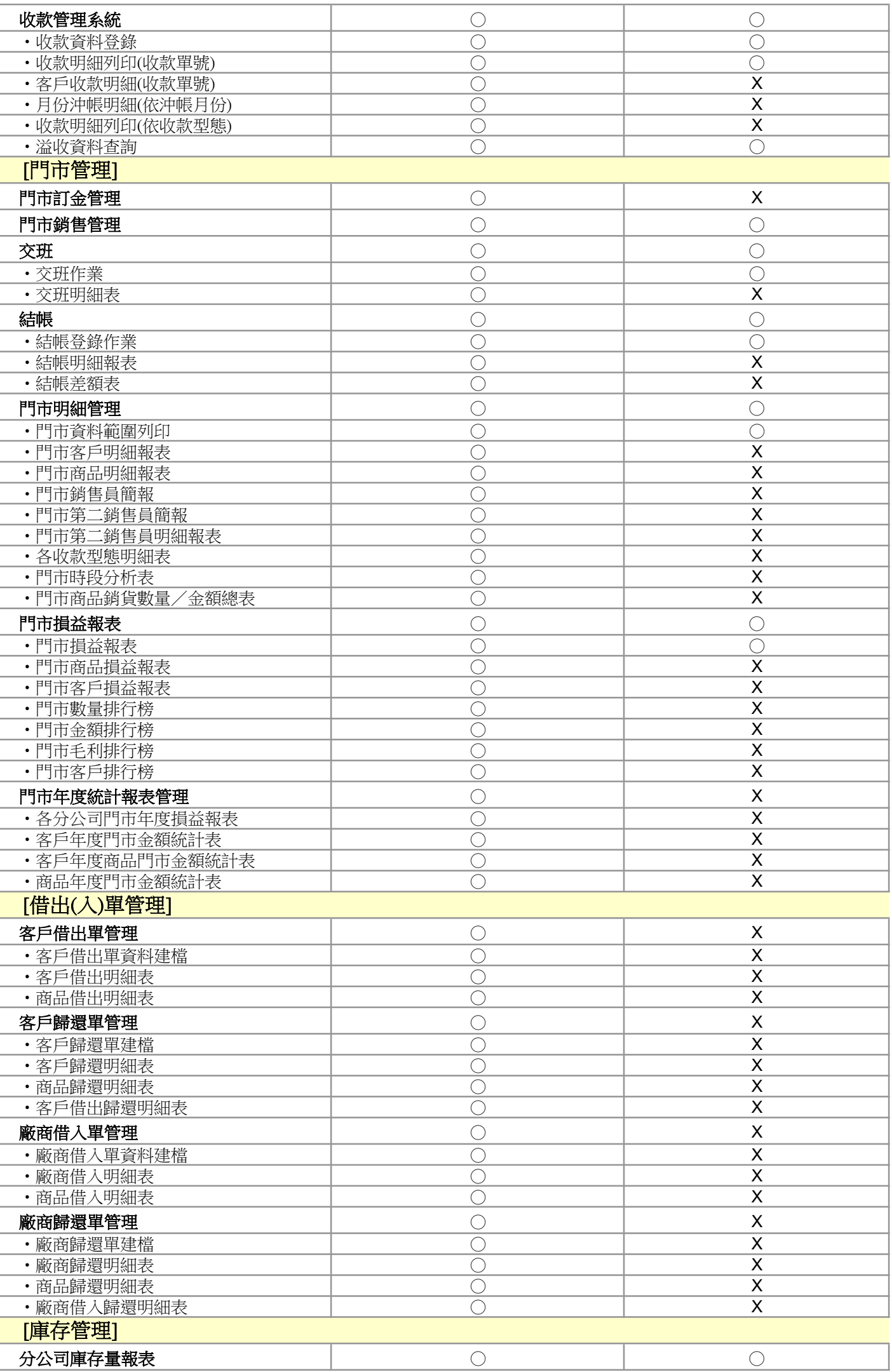

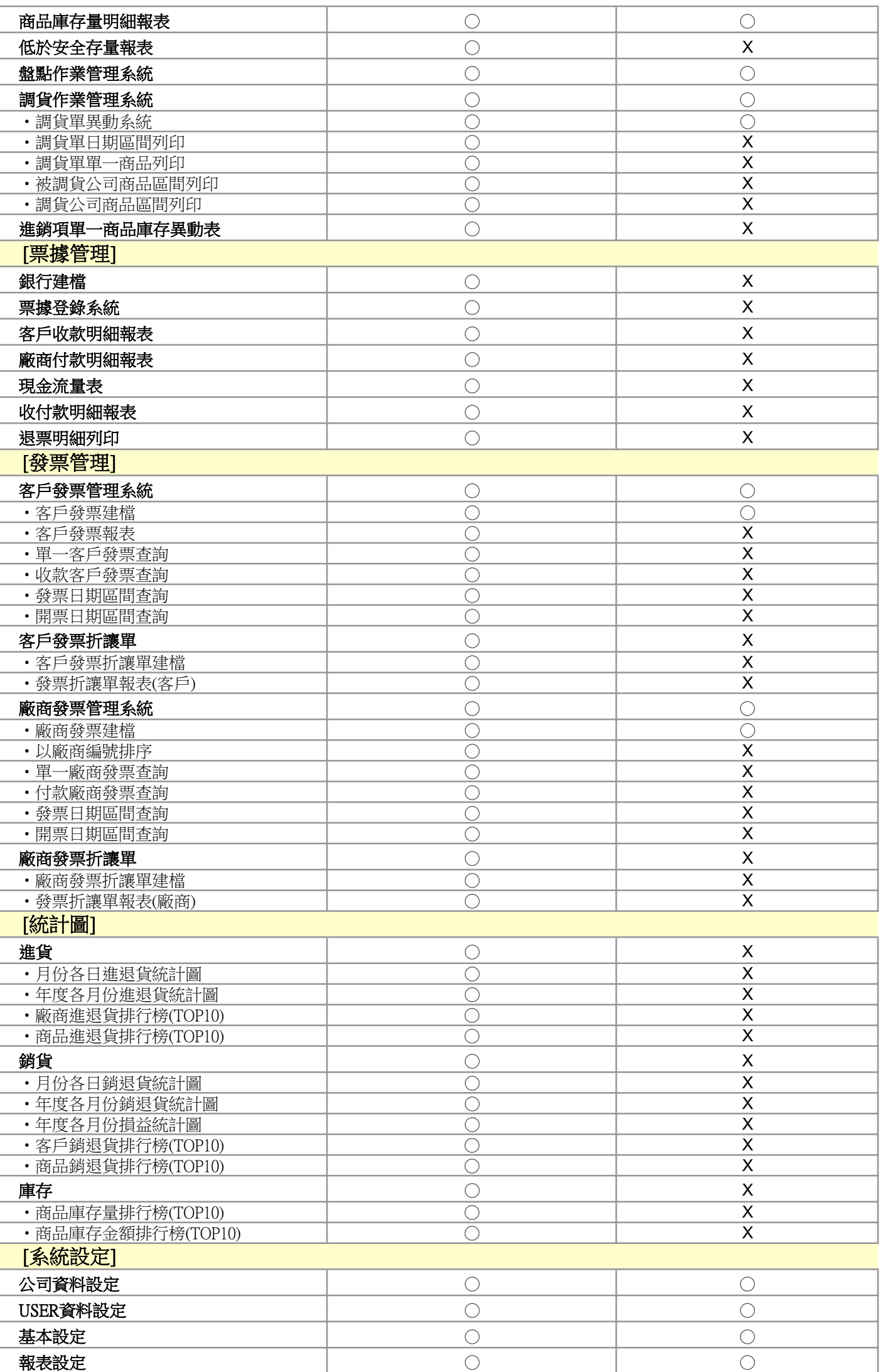

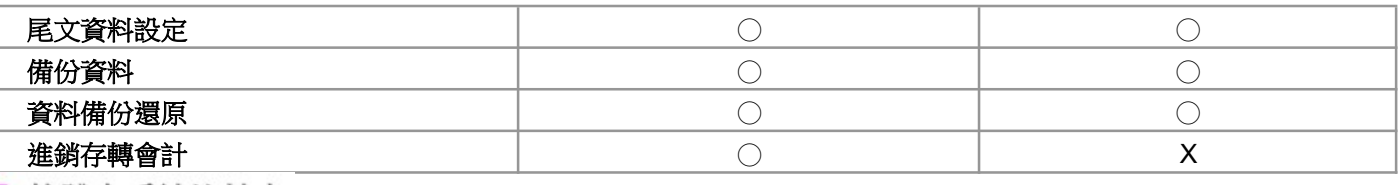

• 軟體之系統比較表

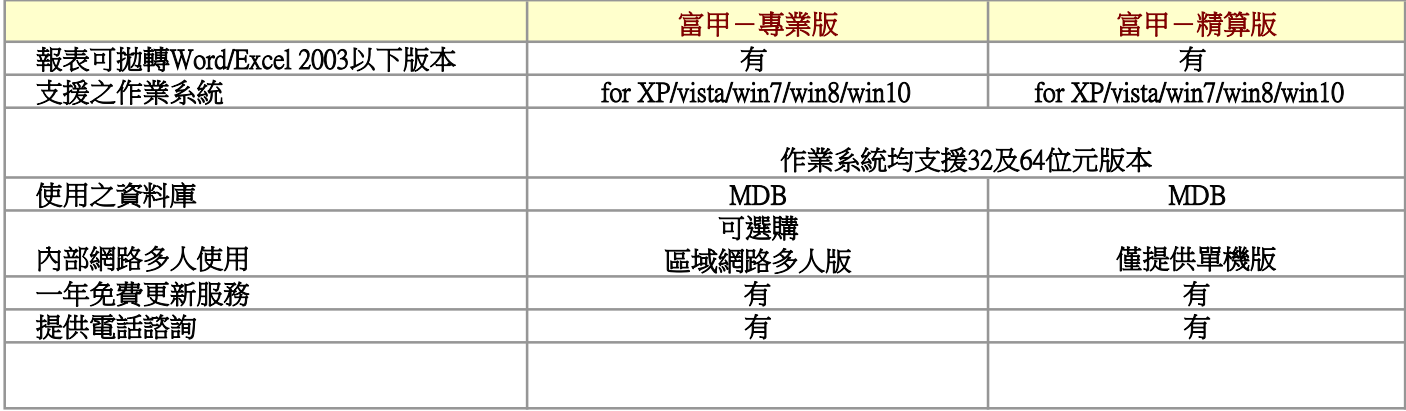